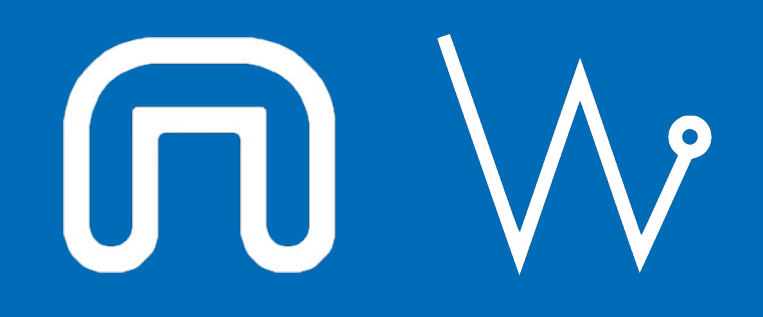

### Con il supporto di:

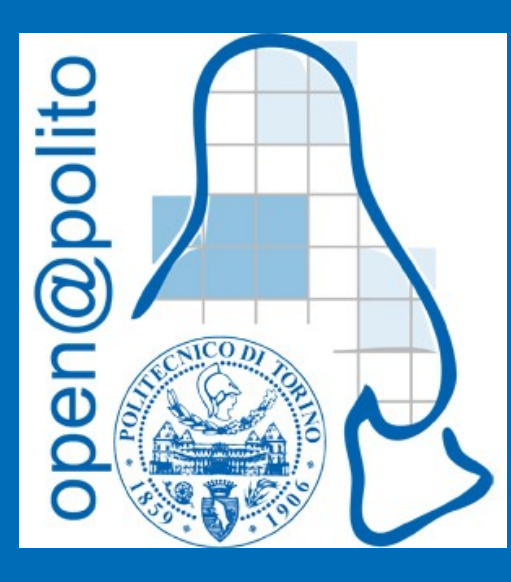

# Creare, gestire ed uccidere un processo

14 maggio 2024 Donato Modugno

## I processi

Il processo in informatica e' un'entita' dinamica caricata su memoria RAM generata da un programma: identificato da un codice univoco chiamato **PID**, piu' precisamente, esso e' una sequenza di attivita' (task) controllata da un programma (scheduler) che si svolge su un processore in genere sotto la gestione o supervisione del rispettivo sistema operativo. (da [https://it.wikipedia.org/wiki/Processo\\_\(informatica\)](https://it.wikipedia.org/wiki/Processo_(informatica)))

### TL;DR: **il processo e' un programma in esecuzione**

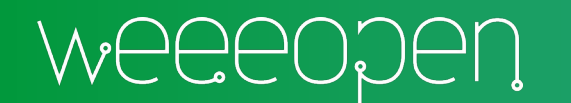

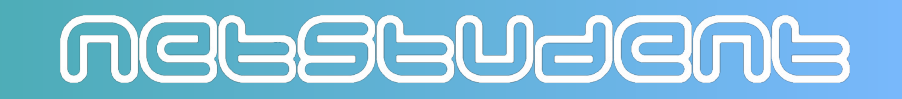

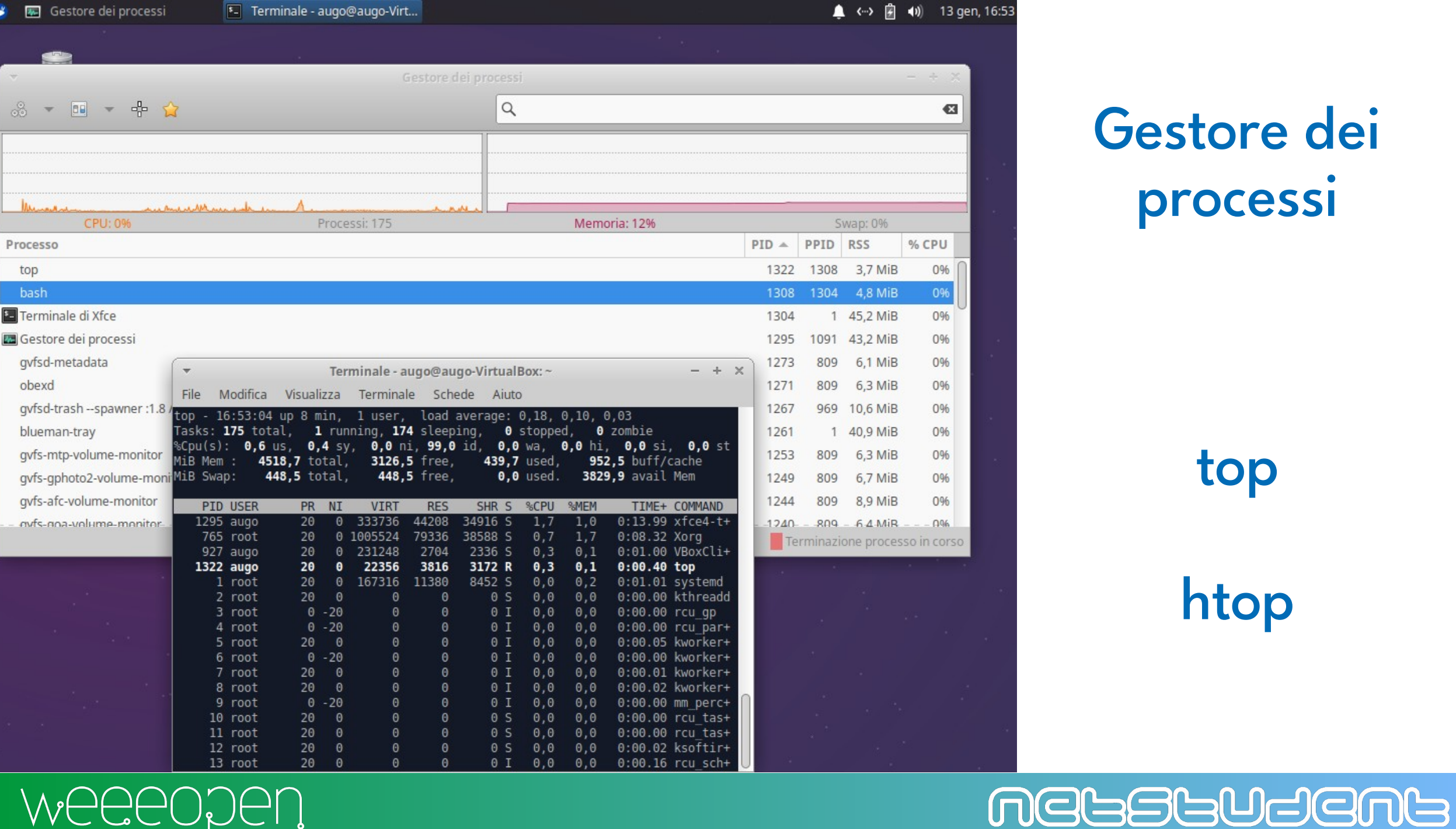

WEEEODEN

### Gestore dei processi

 $6:53$ 

top

htop

## Child process

### Ogni processo puo' avere uno o piu' processi figli

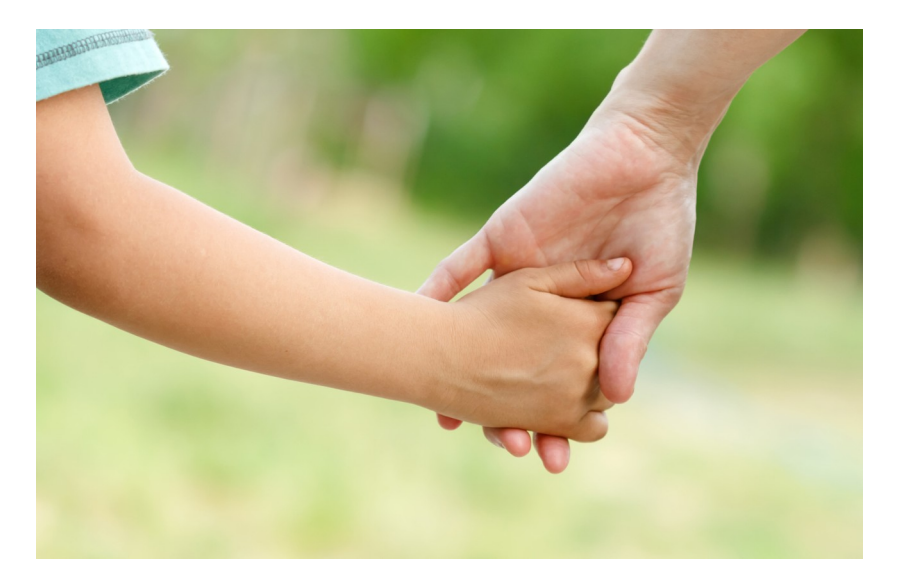

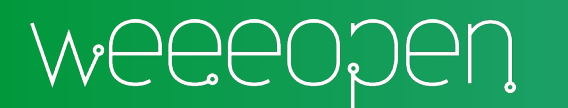

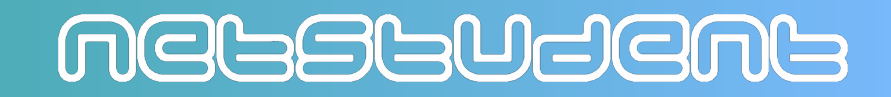

### Osservare lo stato dei processi

- ps mostra le informazioni dei processi correnti
- ps a
- ps au
- ps aux
- pstree mostra la struttura ad albero dei processi
- pgrep mostra tutti i processi con uno specifico nome

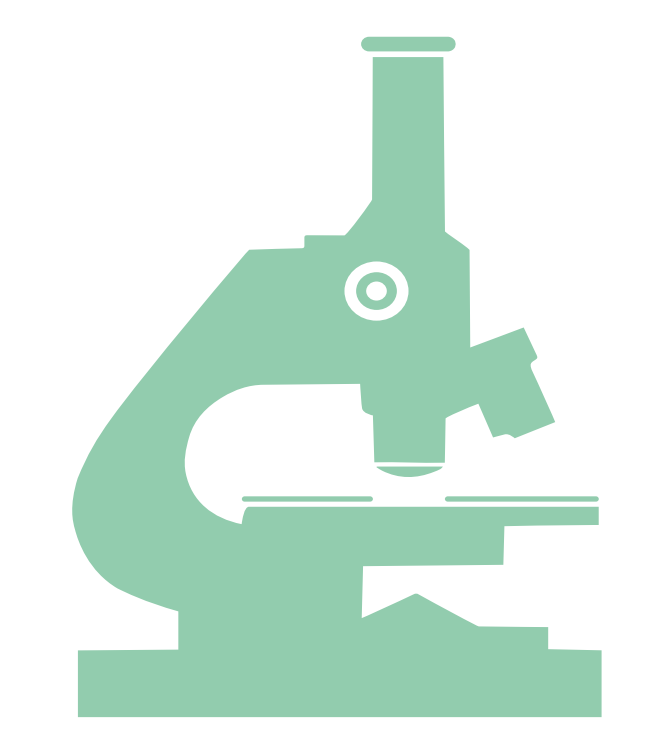

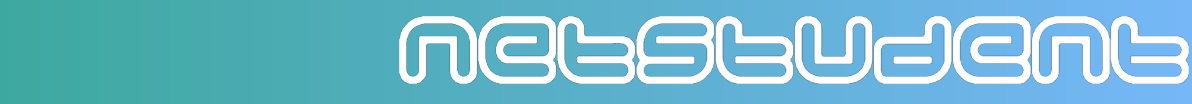

# foreground e background

- gedit (oppure qualsiasi altro software che prevede interazione con l'utente)
- CTRL-Z invia il segnale SIGTSTP
- fg riprende l'ultimo processo
- bg mette in background l'ultimo processo
- jobs
- gedit &

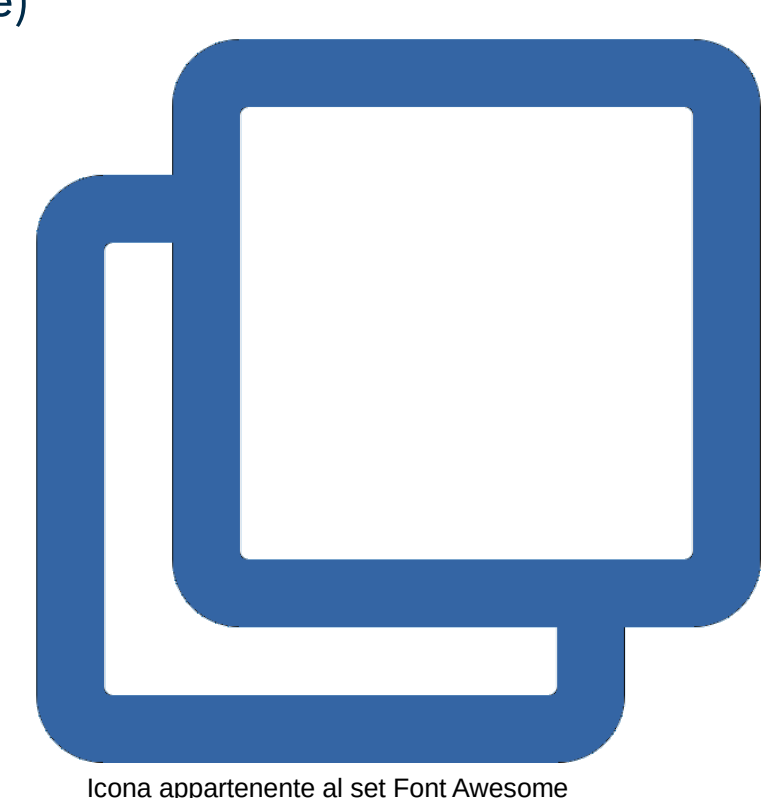

Free distribuita con licenza CC BY 4.0

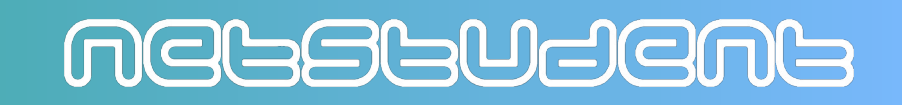

## Uccidere un processo

- CTRL-Z (invia il segnale SIGTSTP)
- CTRL-C (invia il segnale SIGINT)
- kill <pid> (invia il segnale SIGTERM)
- kill -9 <pid> (invia il segnale SIGKILL) oppure kill -KILL <pid>
- kill -l (elenca i segnali disponibili)
- killall <name>
- nice
- $\bullet$  xkill

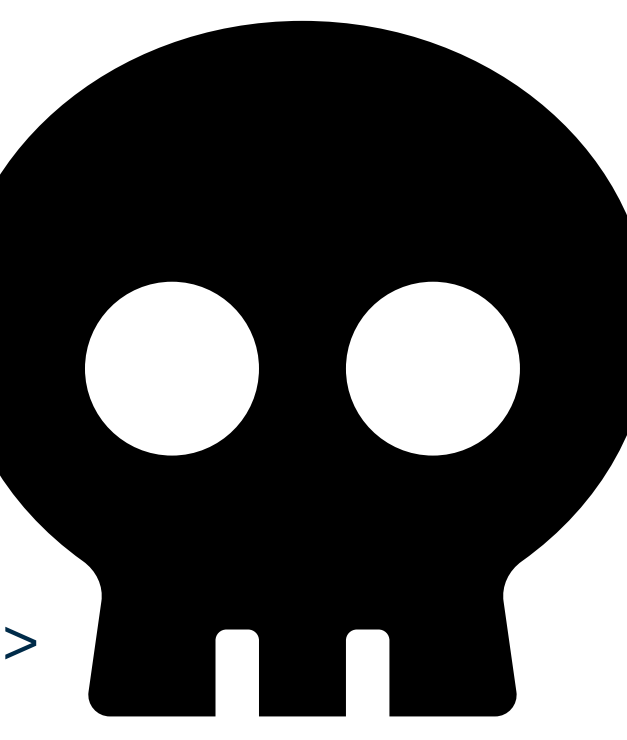

Icona appartenente al set Font Awesome Free distribuita con licenza CC BY 4.0

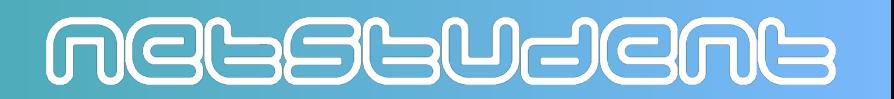

### Segnali POSIX.1-1990

Azione di default: A→terminare il processo  $C \rightarrow$  to dump core

Il segnale **non** puo': E→essere bloccato F→essere ignorato

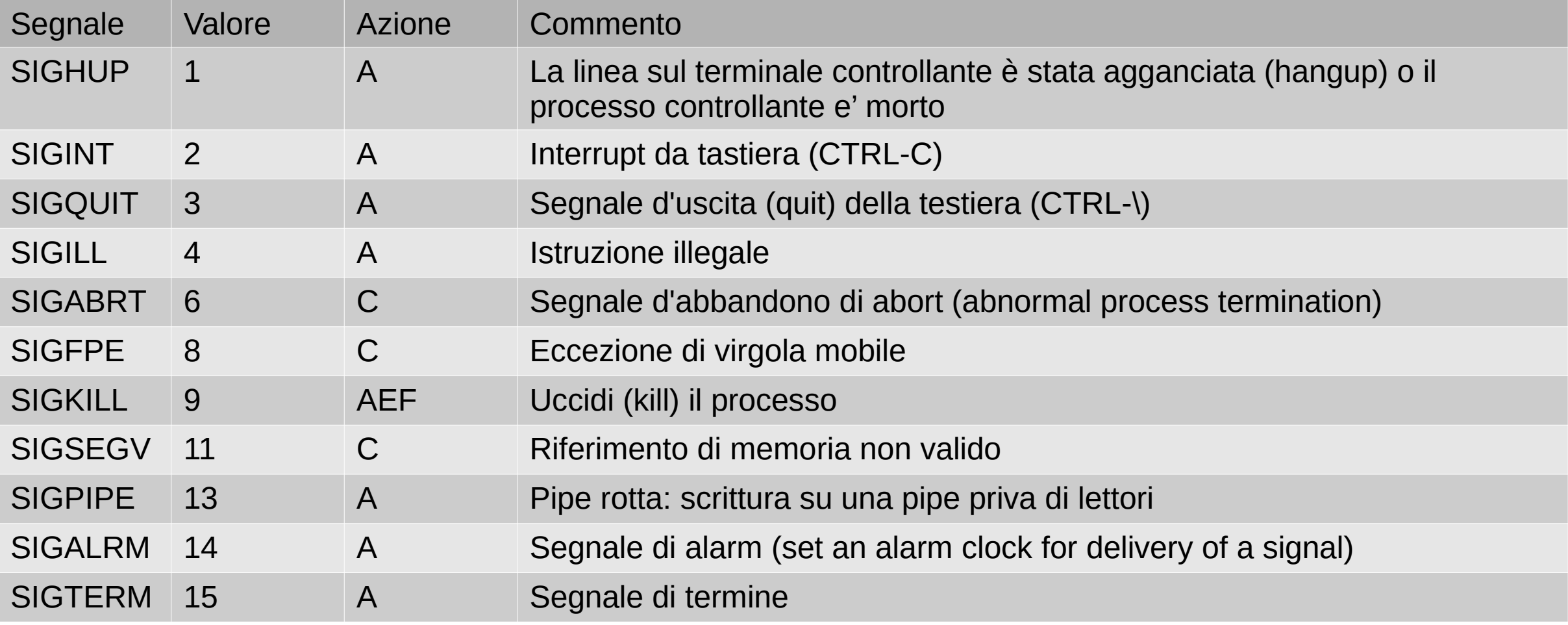

### Mebstudent

Azione di default: A→terminare il processo B→ignorare il segnale  $C \rightarrow$  to dump core D→fermare il processo

Segnali POSIX.1-1990

Il segnale **non** puo': E→essere bloccato  $F \rightarrow e$ ssere ignorato

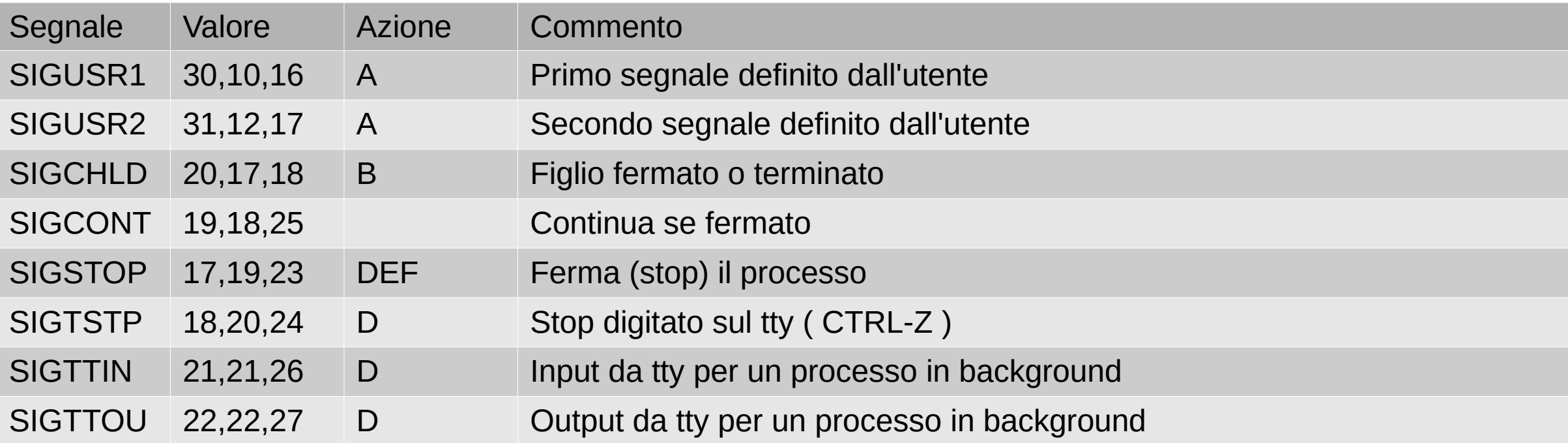

Valore del segnale dipendente dall'architettura: Primo valore indicato  $\rightarrow$  alpha e sparc Secondo valore indicato → i386, ppc e sh Terzo valore indicato $\rightarrow$ mips

POSIX (**P**ortable **O**perating **S**ystem **I**nterface for Uni**x**) Famiglia di standard IEEE 1003 Il nome standard internazionale è ISO/IEC 9945

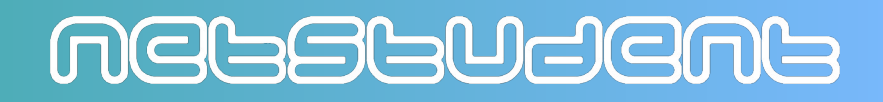

## Kernel panic

- Un kernel panic e' un'azione intrapresa da un sistema operativo **Unix** o **Unix-like**, il cui scopo è identificare un errore del sistema
- E' l'equivalente della schermata blu della morte
- Generalmente causato da un problema hardware o un errore a livello software

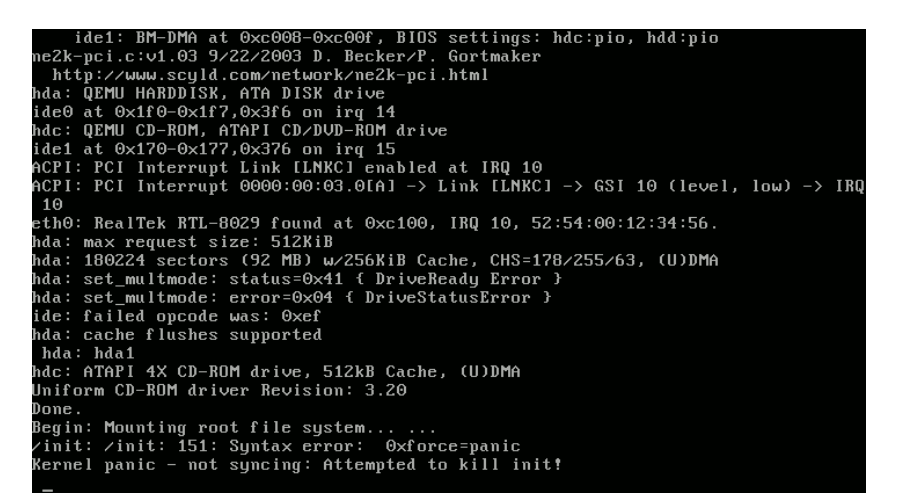

Adamantios; GIF and cursor blinking by Pemu, GPLv2 <https://www.gnu.org/licenses/old-licenses/gpl-2.0.html>, via Wikimedia Commons

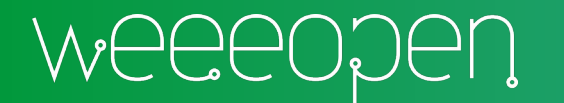

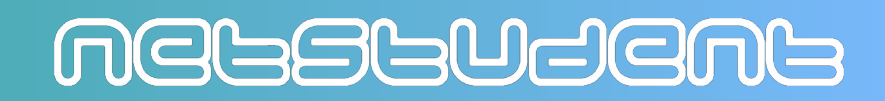

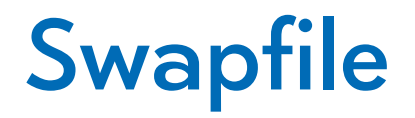

- I processi utilizzano la memoria RAM per loro esecuzione
	- La RAM ha una capacita' limitata e puo' finire lo spazio
- Se dovesse servire memoria per un processo, ma non c'e' più spazio nella RAM si utilizza il disco (Hard disk/SSD)
- Il disco e' piu' lento della RAM, e quindi andrebbe evitato

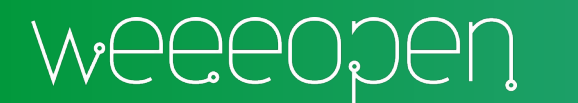

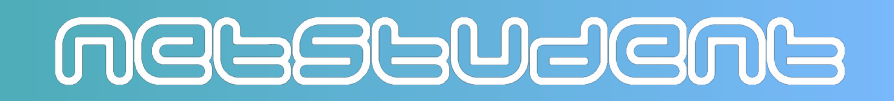

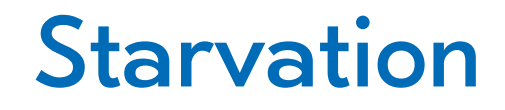

Si parla di starvation quando un processo non ottiene per un lungo periodo, oppure mai, risorse per il suo funzionamento

• Molteplici cause tra cui scheduling, mutua esclusione e leak di risorse Un processo a bassa priorita' era sottomesso sull'IBM 7094 al MIT nel 1967, e nel 1973 si accorsero che non era stato ancora eseguito

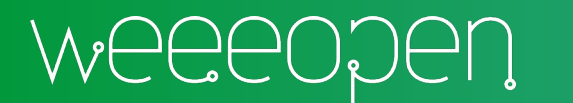

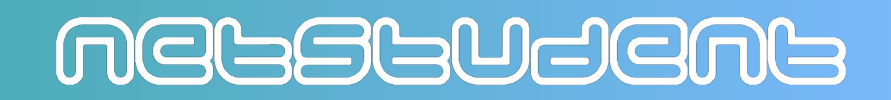

### **Deadlock**

Il deadlock capita quando due o piu' processi si bloccano a vicenda perche' hanno bisogno di risorse che un altro processo sta occupando e viceversa

- Capita solo in programmi con:
	- Piu' di un processo
	- E' presente della mutua esclusione
	- Un processo occupa delle risorse mentre ne attende delle altre

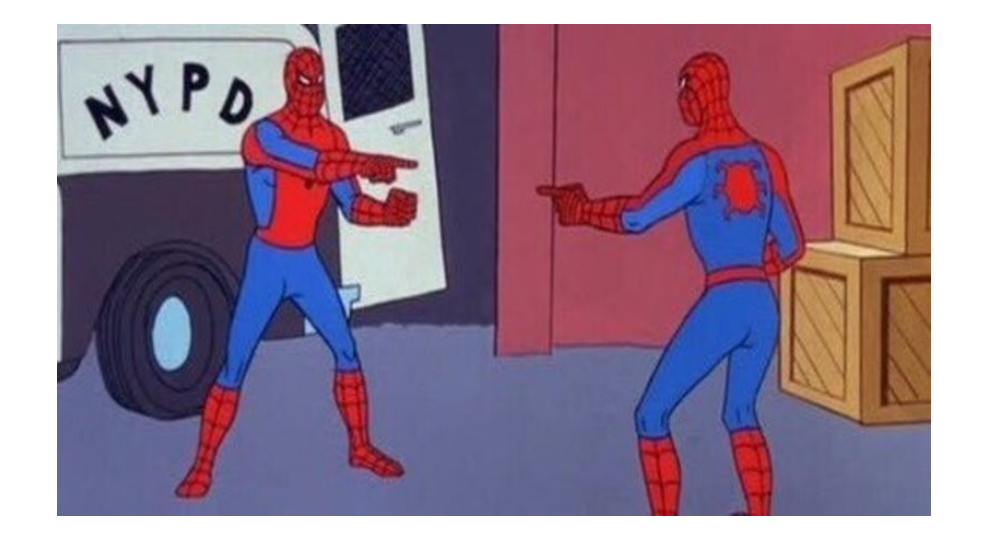

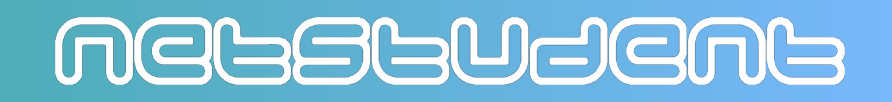

### Processo zombie

Un processo e' detto "zombie" quando attende che finisca un altro processo, spesso figlio, che e' gia' terminato

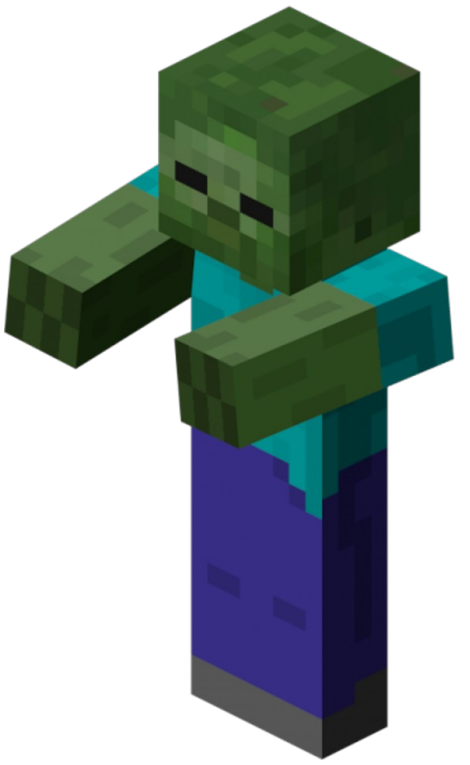

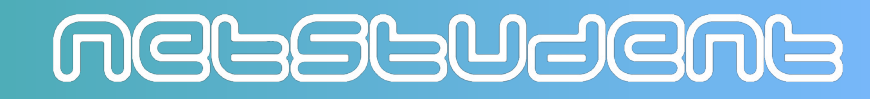

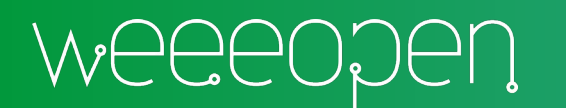

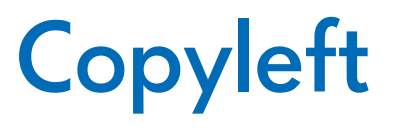

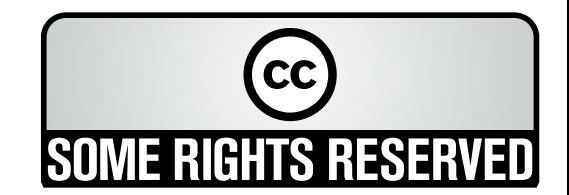

Quest'opera, per volonta' degli autori, e' rilasciata sotto la disciplina della seguente licenza

### **Creative Commons Public License Attribuzione - Condividi allo stesso modo 4.0 Internazionale (CC BY-SA 4.0)**

### **Tu sei libero:**

**Condividere** — riprodurre, distribuire, comunicare al pubblico, esporre in pubblico, rappresentare, eseguire e recitare questo materiale con qualsiasi mezzo e formato

**Modificare** — remixare, trasformare il materiale e basarti su di esso per le tue opere per qualsiasi fine, anche commerciale.

Il licenziante non puo' revocare questi diritti fintanto che tu rispetti i termini della licenza.

### **Alle seguenti condizioni:**

**Attribuzione** — Devi riconoscere una menzione di paternita' adeguata, fornire un link alla licenza e indicare se sono state effettuate delle modifiche. Puoi fare cio' in qualsiasi maniera ragionevole possibile, ma non con modalita' tali da suggerire che il licenziante avalli te o il tuo utilizzo del materiale.

StessaLicenza — Se remixi, trasformi il materiale o ti basi su di esso, devi distribuire i tuoi contributi con la stessa licenza del materiale originario.

**Divieto di restrizioni aggiuntive** — Non puoi applicare termini legali o misure tecnologiche che impongano ad altri soggetti dei vincoli giuridici su quanto la licenza consente loro di fare

Questo e' un riassunto in linguaggio accessibile a tutti del codice legale (la licenza integrale) che e' disponibile alla pagina web:

<https://creativecommons.org/licenses/by-sa/4.0/legalcode.it>

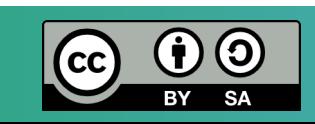

### MEGSGUSEMS